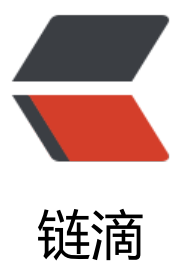

## maven 中 filtering [的使](https://ld246.com)用, 打包时排除资源 目录, 以及 SpringBoot 下失效的一种情况处 理

作者: zhaozhizheng

- 原文链接:https://ld246.com/article/1631761064940
- 来源网站: [链滴](https://ld246.com/member/zhaozhizheng)
- 许可协议:[署名-相同方式共享 4.0 国际 \(CC BY-SA 4.0\)](https://ld246.com/article/1631761064940)

<p><img src="https://ld246.com/images/img-loading.svg" alt="" data-src="https://b3logfile com/bing/20180419.jpg?imageView2/1/w/960/h/540/interlace/1/q/100"></p> <h3 id="第一种用法"><strong>第一种用法</strong></h3> <p>SpringEL 表达式取值一般是<span class="language-math">{var}方式取值, 见于application.p operties和@Value("</span>{var}")中</p> <p>maven 的 pom.xml 文件中也有类似的取值表达式, 也是通过 \${var}的方式取值</p> <p>然而: 它们并不是一个东西!</p> <p>EL 表达式适用于配置文件及代码中的注解</p> <p>maven 的占位符取值表达式默认仅仅适用于 pom.xml 文件中</p> <p>我们的需求大多是想打通二者的交流,如何做?</p> <p>此时 filtering 就派上用场了</p> <p>maven 的占位符解析表达式的使用场合默认只在 pom 文件范围内活动</p> <p>如果想扩大它的活动范围,就必须指定需要扩大到哪些文件,然后指定 filtering=true.然后 maven 占位符解析表达式就可以用于它里面的表达式解析了.</p> <pre><code class="language-xml highlight-chroma"><span class="highlight-line"><span cl ss="highlight-cl"><span class="highlight-nt">&lt;build&gt;</span> </span></span><span class="highlight-line"><span class="highlight-cl"> <span class="h ghlight-nt"><resources&gt;</span> </span></span><span class="highlight-line"><span class="highlight-cl"> <span class= highlight-nt"><resource&gt;</span> </span></span><span class="highlight-line"><span class="highlight-cl"> <span clas ="highlight-nt"><directory&gt;</span>\${project.basedir}/src/main/resources<span class= highlight-nt"></directory&gt;</span> </span></span><span class="highlight-line"><span class="highlight-cl"> <span clas ="highlight-nt"><filtering&gt;</span>true<span class="highlight-nt">&lt;/filtering&gt;</ pan> </span></span><span class="highlight-line"><span class="highlight-cl"> <span class= highlight-nt"></resource&gt;</span> </span></span><span class="highlight-line"><span class="highlight-cl"> <span class="h ghlight-nt"></resources&gt;</span> </span></span><span class="highlight-line"><span class="highlight-cl"><span class="high ight-nt"></build&gt;</span> </span></span></code></pre> <p>如果你的项目继承了 spring-boot-starter-parent,filtering 大概率无效</p> <p>filtering 无效的原因是,pom.xml 继承了 spring boot 的依赖</p> <pre><code class="language-xml highlight-chroma"><span class="highlight-line"><span cl ss="highlight-cl"><span class="highlight-nt">&lt;parent&gt;</span> </span></span><span class="highlight-line"><span class="highlight-cl"><span class="high ight-nt"><groupId&gt;</span>org.springframework.boot<span class="highlight-nt">&lt;/ roupId> </span> </span></span><span class="highlight-line"><span class="highlight-cl"><span class="high ight-nt"><artifactId&gt;</span>spring-boot-starter-parent<span class="highlight-nt">&lt

/artifactId></span> </span></span><span class="highlight-line"><span class="highlight-cl"><span class="high ight-nt"><version&gt;</span>1.5.9.RELEASE<span class="highlight-nt">&lt;/version&gt;< span>

</span></span><span class="highlight-line"><span class="highlight-cl"><span class="high ight-nt"></parent&gt;</span>

</span></span></code></pre>

<p>点开这个依赖的 pom.xml,我们发现,spring boot 把默认的占位符号 \${}改成了 @</p>

<p>那么如果想在 application.properties 中使用 maven 的占位符以获取 maven 的参数,此时就不 用 \${},因为可能会与 EL 表达式冲突。解决方法如下:</p>

 $\langle$ ol $>$ 

<li>此时 parent 依赖将 maven 占位符表达式默认改为 @var@ 的形式. 所以只能用 @var@ 替代 \${

 $ar<sub>1</sub><$ <li>在 pom.xml 里面添加如下内容</li>  $\langle$ /ol $>$ <pre><code class="language-xml highlight-chroma"><span class="highlight-line"><span cl ss="highlight-cl"><span class="highlight-nt">&lt;properties&gt;</span> </span></span><span class="highlight-line"><span class="highlight-cl"> <span class="h ghlight-nt"><resource.delimiter&gt;</span>\${}<span class="highlight-nt">&lt;/resource.d limiter></span> </span></span><span class="highlight-line"><span class="highlight-cl"><span class="high ight-nt"></properties&gt;</span> </span></span></code></pre> <ol start="3"> <li>application.properties 里面不用 \${}, 改成 @ 例如: </li>  $\langle$ ol> <pre><code class="highlight-chroma"><span class="highlight-line"><span class="highlight cl">jdbc.driverClassName=@jdbc.driverClassName@ </span></span><span class="highlight-line"><span class="highlight-cl"> jdbc.url=@jdbc. rl@ </span></span><span class="highlight-line"><span class="highlight-cl"> jdbc.username @jdbc.username@ </span></span><span class="highlight-line"><span class="highlight-cl"> jdbc.password @jdbc.password@ </span></span></code></pre> <h3 id="第二种用法"><strong>第二种用法</strong></h3> <p>在 springboot 中整合了 Vue.js。</p> <p>我把 Vue.js 的前端项目放在了 resources/webapp 目录下,当 Vue.js build 出结果到 resource /statics 下以后,这个 webapp 作为源码目录是不应该被打包到最后部署的 jar 包中的。于是想把这个 resource/webapp 目录给屏蔽掉。因为一直保持着最小改动的原则,这里的方法我也没有具体的测 ,因为它不仅增加了一个打包插件,而且还对 springboot 自带的打包插件增加了设置。<br> 文章开头提到的这种基于 resources 标签的方法非常符合我心中的方式, 经过尝试, 终于用这种方式 功的排除掉了 resources/webapp。</p> <pre><code class="highlight-chroma"><span class="highlight-line"><span class="highlight cl">&lt:build&at:  $\langle$ span> $\langle$ span> $\langle$ span class="highlight-line"> $\langle$ span class="highlight-cl"> <plugins&gt; </span></span><span class="highlight-line"><span class="highlight-cl"> &lt;plugin&gt </span></span><span class="highlight-line"><span class="highlight-cl">  $\&$  <groupI >org.springframework.boot</groupId&gt; </span></span><span class="highlight-line"><span class="highlight-cl"> 8</sequentd>spring-boot-maven-plugin</artifactId&gt; </span></span><span class="highlight-line"><span class="highlight-cl"> &lt;/plugin& t; </span></span><span class="highlight-line"><span class="highlight-cl"> &lt;/plugins&gt </span></span><span class="highlight-line"><span class="highlight-cl"> &lt;resources& t; </span></span><span class="highlight-line"><span class="highlight-cl">  $\<$  < resource gt; </span></span><span class="highlight-line"><span class="highlight-cl"> 82lt;filterin >true</filtering&gt; </span></span><span class="highlight-line"><span class="highlight-cl"> 8elt;directo y&qt;src/main/resources</directory&qt; </span></span><span class="highlight-line"><span class="highlight-cl">  $\&$  lt; exclud s>

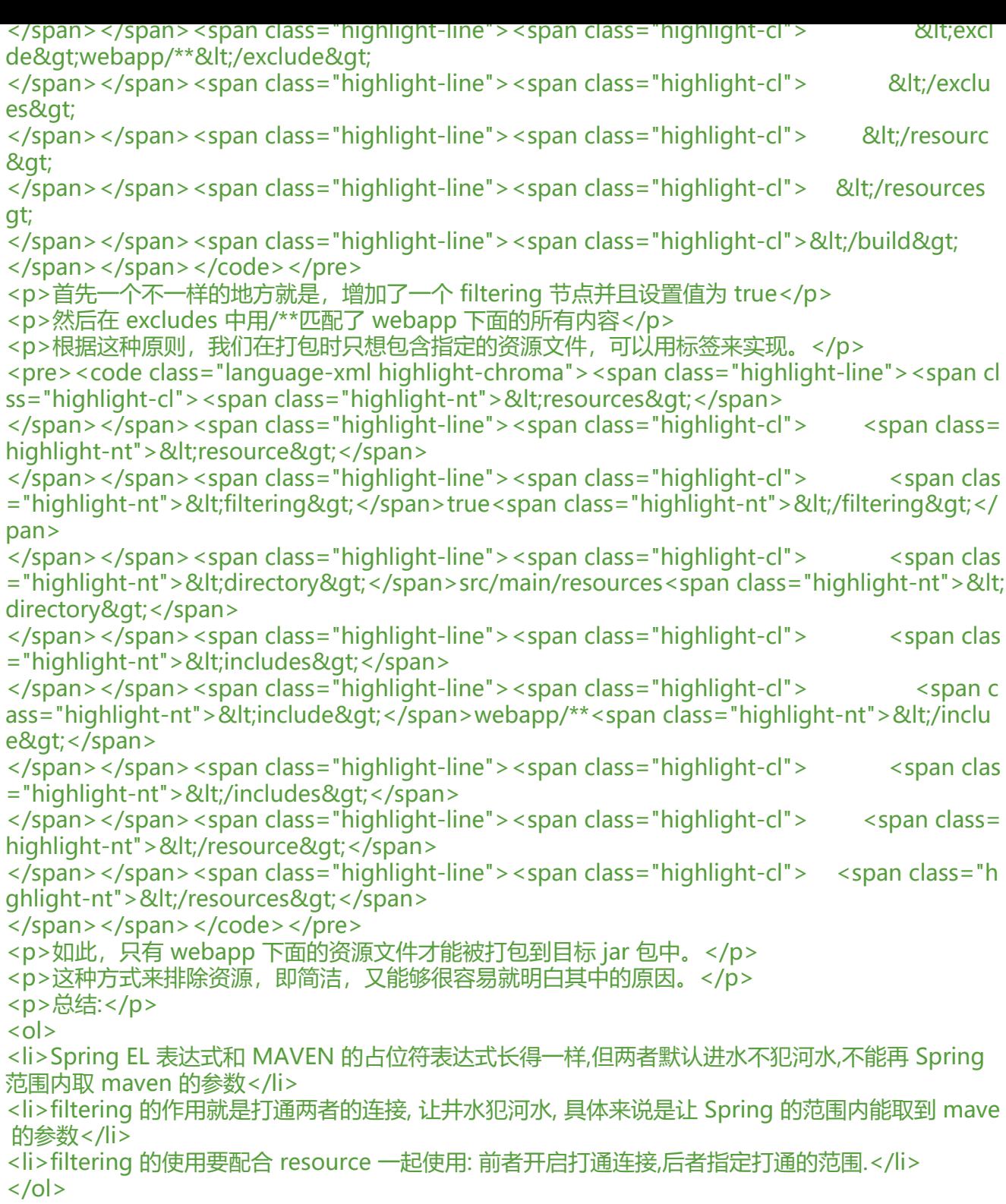